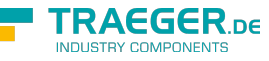

# OpcDialogRequestedEventArgs Members

**Namespace:** Opc.UaFx.Client **Assemblies:** Opc.UaFx.Advanced.dll, Opc.UaFx.Advanced.dll The [OpcDialogRequestedEventArgs](https://wiki.traeger.de/en/software/sdk/opc-ua/net/api/opc.uafx.client.opcdialogrequestedeventargs) type exposes the following members.

# <span id="page-0-1"></span>Constructors

## <span id="page-0-2"></span>OpcDialogRequestedEventArgs(OpcDialogCondition)

Initializes a new instance of the [OpcDialogRequestedEventArgs](https://wiki.traeger.de/en/software/sdk/opc-ua/net/api/opc.uafx.client.opcdialogrequestedeventargs) class using the specified dialog.

**C#**

public OpcDialogRequestedEventArgs(OpcDialogCondition dialog)

#### **Parameters**

dialog [OpcDialogCondition](https://wiki.traeger.de/en/software/sdk/opc-ua/net/api/opc.uafx.opcdialogcondition)

The [OpcDialogCondition](https://wiki.traeger.de/en/software/sdk/opc-ua/net/api/opc.uafx.opcdialogcondition) which is requesting the dialog.

#### **Exceptions**

[ArgumentNullException](https://docs.microsoft.com/en-us/dotnet/api/system.argumentnullexception)

The dialog is a null reference (Nothing in Visual Basic).

## <span id="page-0-3"></span>Properties

### <span id="page-0-4"></span><span id="page-0-0"></span>Dialog

Gets the data of the event which is requesting the dialog.

#### **C#**

```
public OpcDialogCondition Dialog { get; }
```
#### **Property Value**

#### **[OpcDialogCondition](https://wiki.traeger.de/en/software/sdk/opc-ua/net/api/opc.uafx.opcdialogcondition)**

The [OpcDialogCondition](https://wiki.traeger.de/en/software/sdk/opc-ua/net/api/opc.uafx.opcdialogcondition) representing the dialog event information.

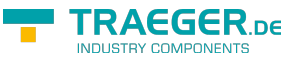

### <span id="page-1-0"></span>SelectedResponse

Gets or sets the index of the response option selected.

#### **C#**

public int SelectedResponse { get; set; }

#### **Property Value**

#### [Int32](https://docs.microsoft.com/en-us/dotnet/api/system.int32)

The index of one of the [ResponseOptions](https://wiki.traeger.de/en/software/sdk/opc-ua/net/api/opc.uafx.opcdialogconditionmembers#responseoptions) supported by the [Dialog](#page-0-0) or -1 if there is no response option selected. The value -1 is the default value.

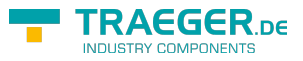

# **Table of Contents**

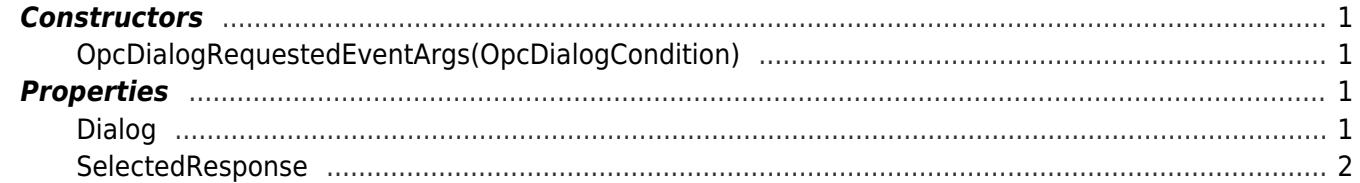

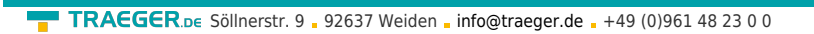

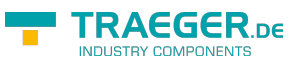